**该怎么买入股票-怎么买卖股票?-股识吧**

 $1000$   $100$ 

 $100$ 

1.  $2.$ 

 $3.$ 

1.  $2.$ 

 $3.$ 

- $4 \t1$  $5$  U  $6.$
- $7.$

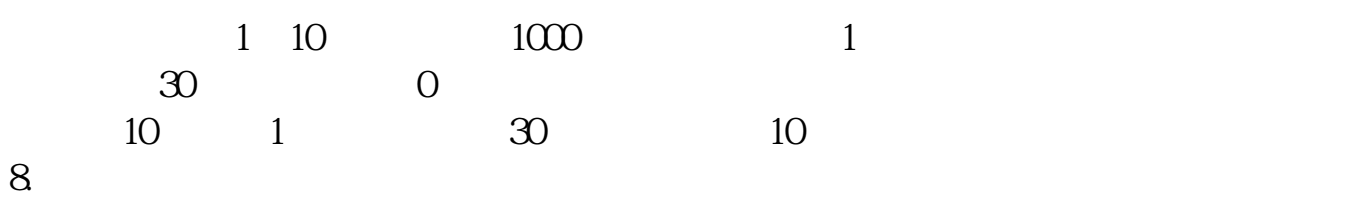

 $1000$  1

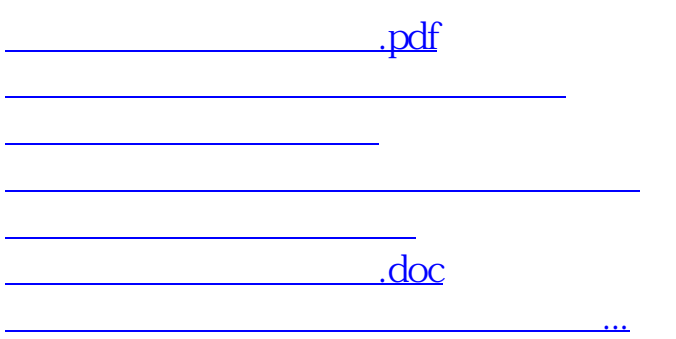

<u><https://www.gupiaozhishiba.com/chapter/9640886.html></u>